## **Foreman - Refactor #36999**

# **Drop CPU model for libvirt VM creation**

12/19/2023 05:14 PM - Ewoud Kohl van Wijngaarden

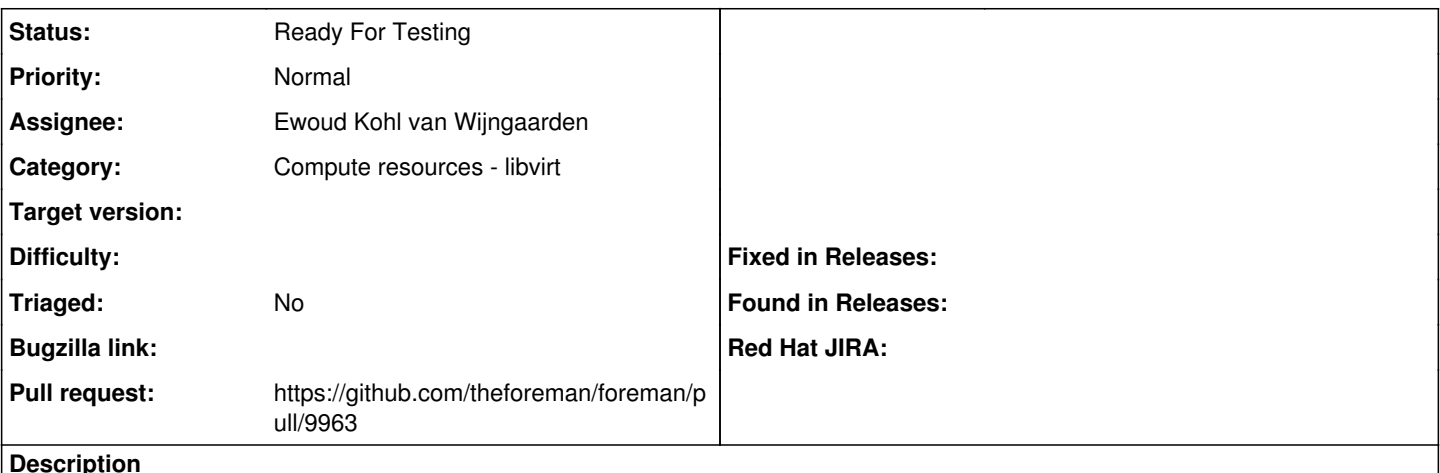

#### **Description**

Since fog-libvirt 0.12.0 the default CPU model was some abstract type with a low compatibility level. Since 0.12.0 it defaults to CPU passthrough, as recommended by qemu if live migration is not required ( https://www.gemu.org/docs/master/system/gemu-cpu-models.html). That's not something we support today, so it should be safe to drop the CPU model selection.

I can't determine if this was exposed in the API. At least not explicitly.

### **History**

### **#1 - 12/19/2023 05:27 PM - The Foreman Bot**

*- Status changed from New to Ready For Testing*

*- Assignee set to Ewoud Kohl van Wijngaarden*

*- Pull request https://github.com/theforeman/foreman/pull/9963 added*